# $\bigoplus$  troi

### THE IMPLEMENTATION GUIDE

## STEP BY STEP MORE SUCESSFUL WITH TROI

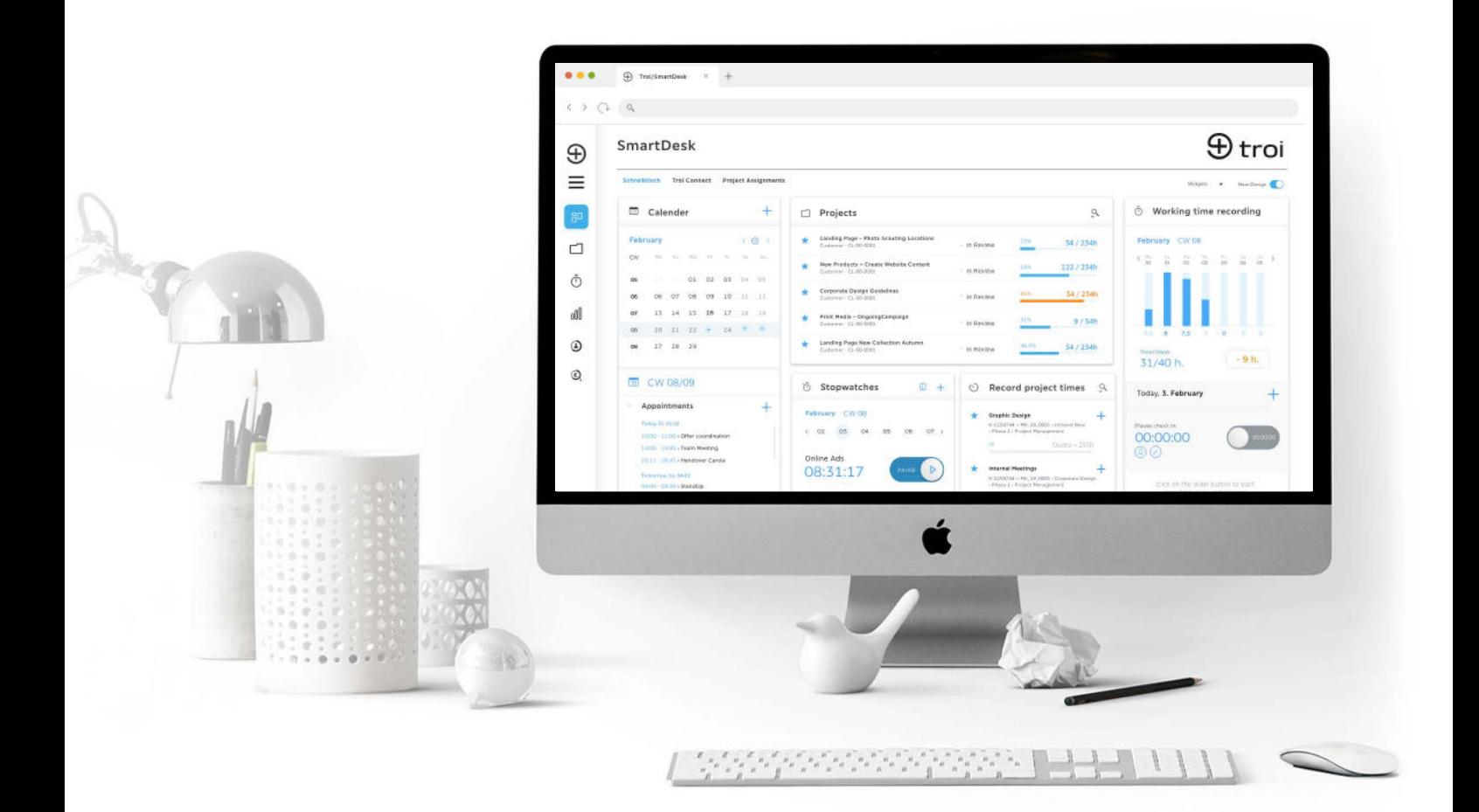

## THIS IS HOW YOU START YOUR EFFICIENT PROJECT BUSINESS

PAGE

[03](#page-2-0) TIME SCHEDULE Your optimal implementation plan.

[05](#page-4-0) **CHECKLISTS** So you have everything PAGE

important in view.

[12](#page-11-0) TROI NEWS Stay up-to-date. PAGE

[14](#page-13-0) TROI HELPDESK Knowledgebase und support. PAGE

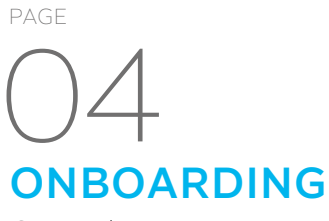

Consulting, system setup and training.

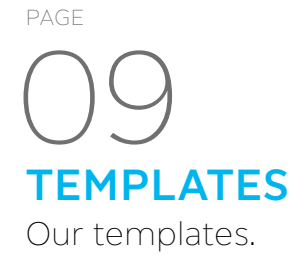

 $\angle$ TROI GUIDE Your first point of contact. PAGE

[15](#page-14-0) CONTACTS Your contact persons. PAGE

## <span id="page-2-0"></span>YOUR TIME SCHEDULE FOR YOUR TROI IMPLEMENTATION

### WEEK<sub>1</sub>

### Implementation call

1 h for all admins

#### To-do customer:

company logo, the desired font and stationery send to the helpdesk

### WEEK 4

### Project Manager Trainning

2 h for admins und project managers

## WEEK<sub>7</sub>

#### Basic training

1 h for all employees

### WEEK 2–3

### Admin and project admin training

2 h for all admins

#### To-do customer:

- Create CRM categories
- Attachment mail accounts
- Price list attachment
- Employees incl. hours/daily rates (see full cost accounting)

#### To-do TROI:

- System Setup: Logo, Templates Implement
- import Excel lists, accounts and contacts if necessary

### WEEK 5–6

### Q&A

1 h for admins und project managers

# <span id="page-3-0"></span>01 CONSULTATION

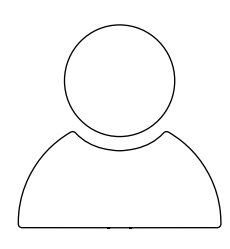

As part of our consulting services, we develop the best possible processes and workflows for you to optimally prepare the implementation of Troi. Based on best practices, we can provide you with tools to ideally set up and communicate your workflows. In this way, we can ensure that the introduction of Troi is sustainable and profitable for you. With a project plan we define all important milestones for you to guide you step by step through the implementation. This gives you an overview of the ToDo's and makes planning easier.

# 02 SYSTEM-SETUP

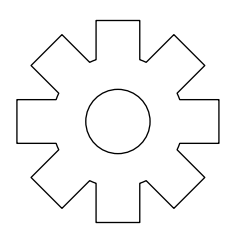

Together with your technical contact, we customize Troi exactly to your needs. As part of the system setup, we set up your individual interfaces and take care of the template programming for your company documents. By integrating your company logo and corporate typeface, Troi generates pixelperfect, CI-compliant business documents for you, meshed according to DIN 5008. Your personal technical contact at Troi will inform you about all the necessary steps and is available to answer any questions you may have.

# 03 TRAININGS

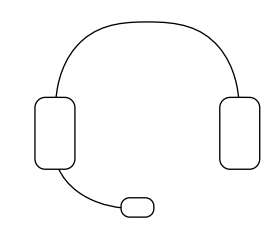

Our consulting team will get you up to speed with Troi - on request with individual online training or on-site training at your premises. We will also be happy to work with you on a train-the-trainer concept for an efficient and sustainable introduction of Troi. Your responsible consultant will contact you to arrange an appointment and propose an individual roadmap for your training. This way you can start your project business with Troi in the most effective way. Please feel free to contact your personal Troi consultant or [cc@troi.de](mailto:cc%40troi.de?subject=) with any questions you may have regarding training.

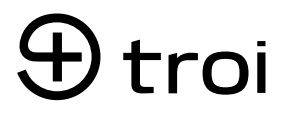

## <span id="page-4-0"></span>**CHECKLIST** SYSTEM SETUP

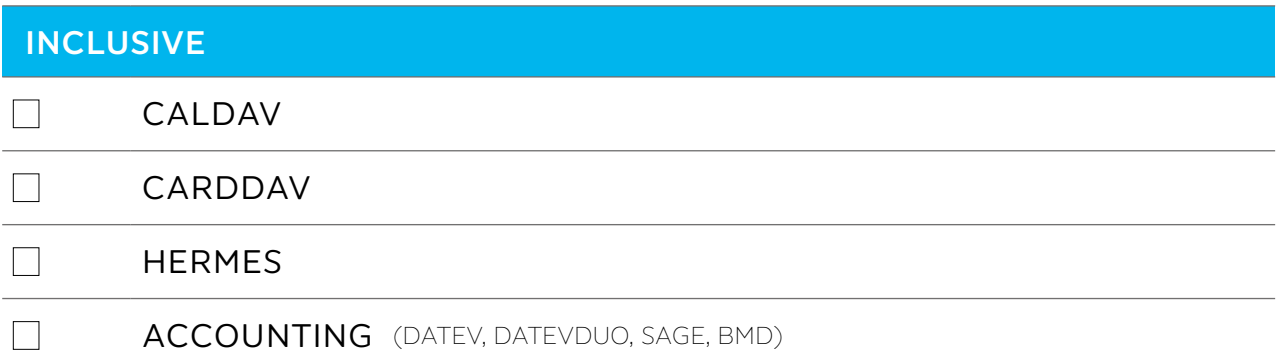

### OPTIONAL

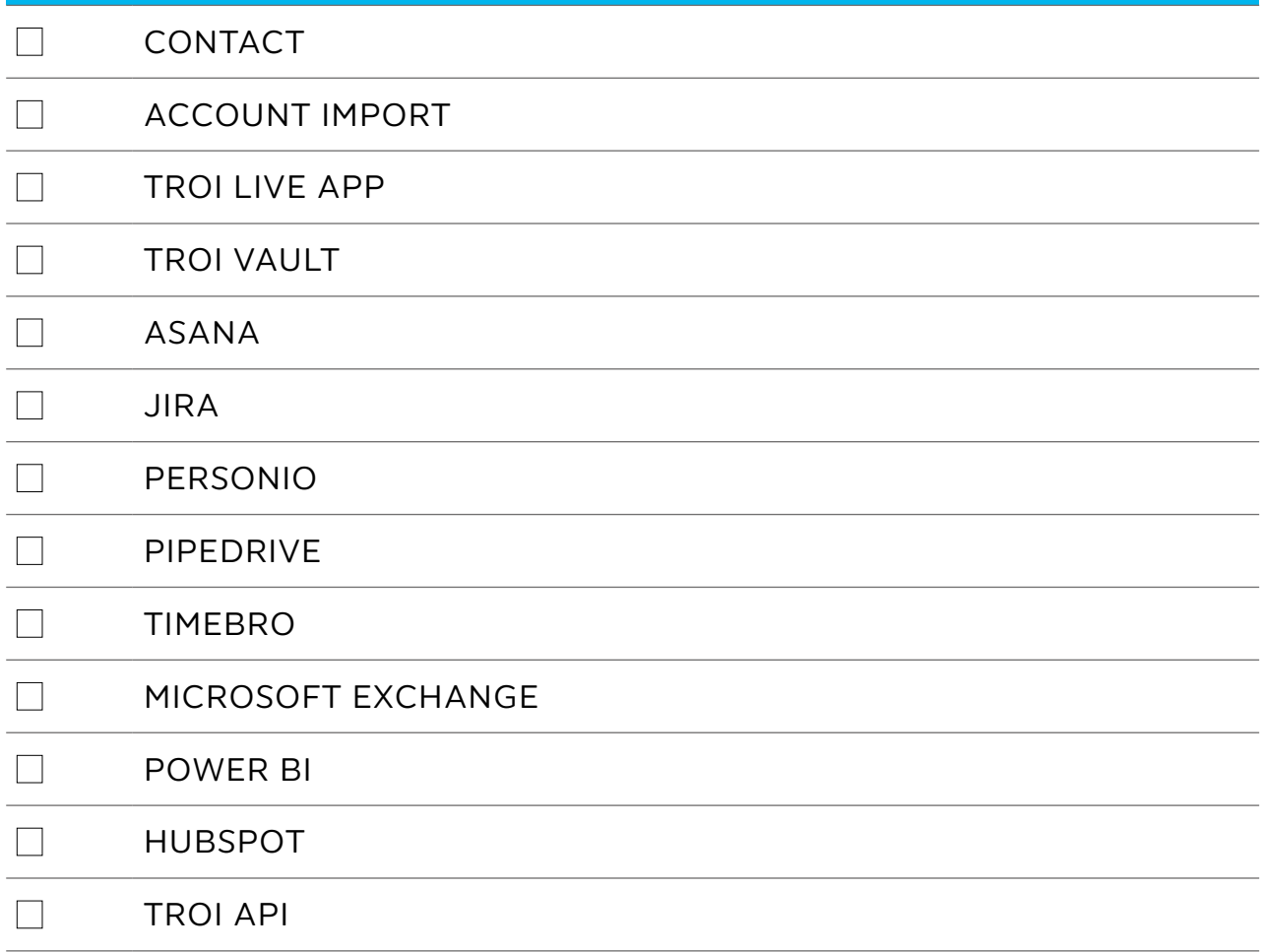

## **CHECKLIST** TEMPLATE DESIGN

#### LETTER PAPER

- Format: DIN A4 (210 x 297 mm), without crop and fold marks\*
- Quality: 300 dpi resolution in PDF format
- Including company logo, sender line and footer line
- Two separate pages (1x first page, 1x following page/s):
- First page (cover sheet) including sender line as separate PDF
- Follow-up pages without sender line as separate PDF

Each customer is provided with one correction round with adjustments to spacing, fonts, and hiding and swapping of data blocks. Further corrections are charged according to time and effort.

#### FONTS (FOR YOUR TEMPLATES)

For templates such as offers or invoices, we are happy to implement your CI-compliant fonts. You can choose two different fonts – one for the document's headline and a different font or style (e.g., regular or italic) for the body text. Due to licensing reasons, we cannot set a default font, so it is essential that you provide us with a font. Please send us the desired fonts in otf or ttf format. Other fonts are available, and charges will apply based on the complexity of the work.

#### LOGO (FOR YOUR TROI USER INTERFACE)

- Format: png
- Height: min. 47 pixels, max. 65 pixels, width: doesn't matter
- Quality: 72 dpi resolution

#### TEMPLATE SELECTION

Please select your desired template. You can find our standard template variations starting on page 12.

Send us your complete documents (zip file with stationery, fonts and logo and your desired template selection to helpdesk@troi.de.

## **CHECKLIST** TEMPLATE-DESIGN

#### LETTER PAPER

- $\Box$  First page (cover page) including company logo, sender line and footer as separate PDF
- $\Box$  Follow-up pages without sender line as separate PDF

#### FONT

 $\Box$  one each of Bold and Regular font in otf or ttf format

#### LOGO

 $\Box$  PNG format, height: min. 47 pixels, max. 65 pixels, resolution: 72 dpi

#### TEMPLATE SELECTION

 $\Box$  Decision made for design variant A, B or C

#### SUBMIT DOCUMENTS

Documents sent as a ZIP file to Troi (helpdesk@troi.de)

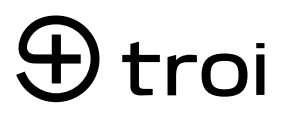

## **CHECKLIST** TEMPLATE SELECTION

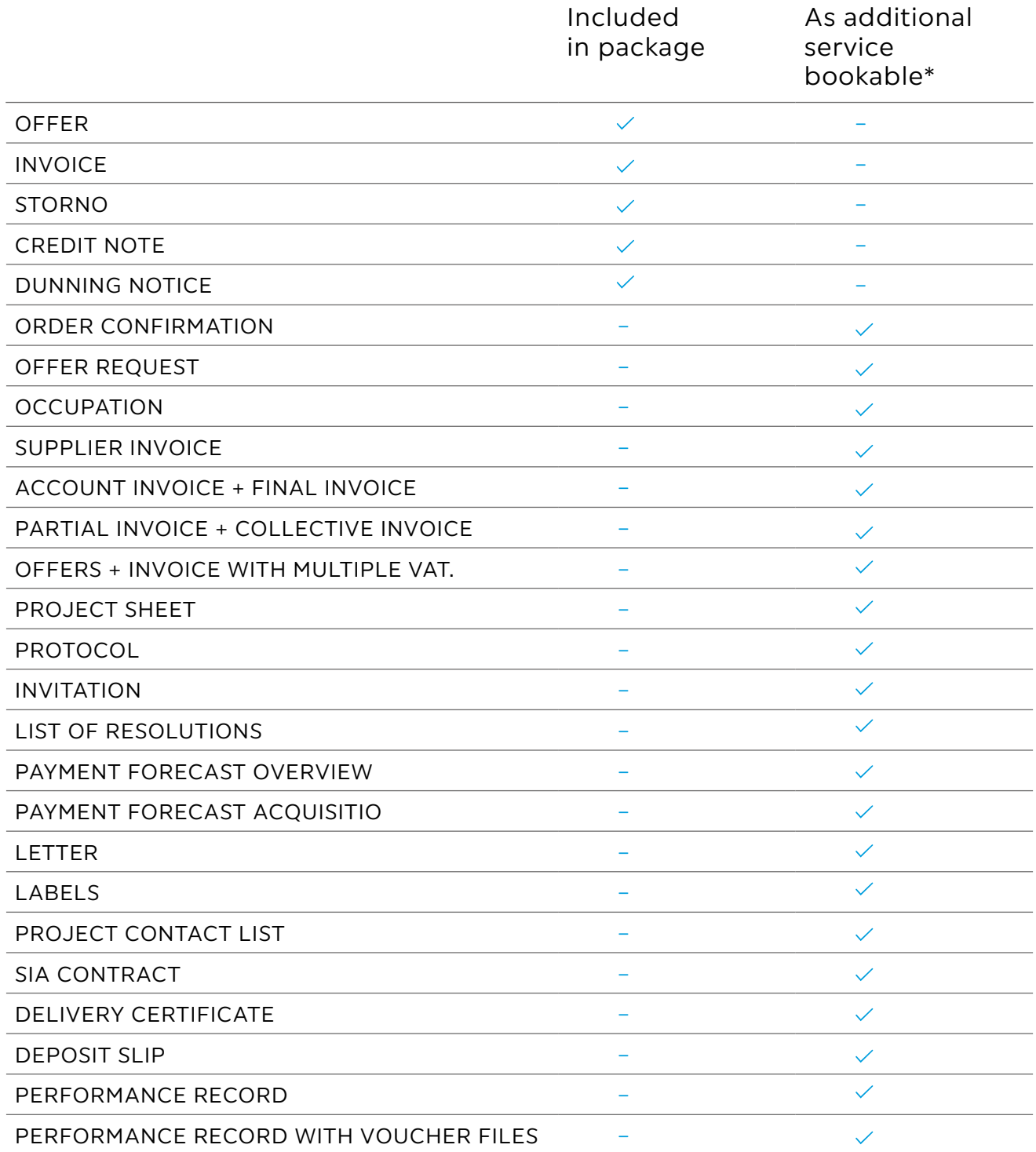

### <span id="page-8-0"></span>TEMPLATE OFFER VARIANTS A – B – C

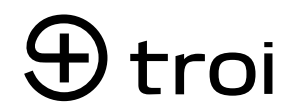

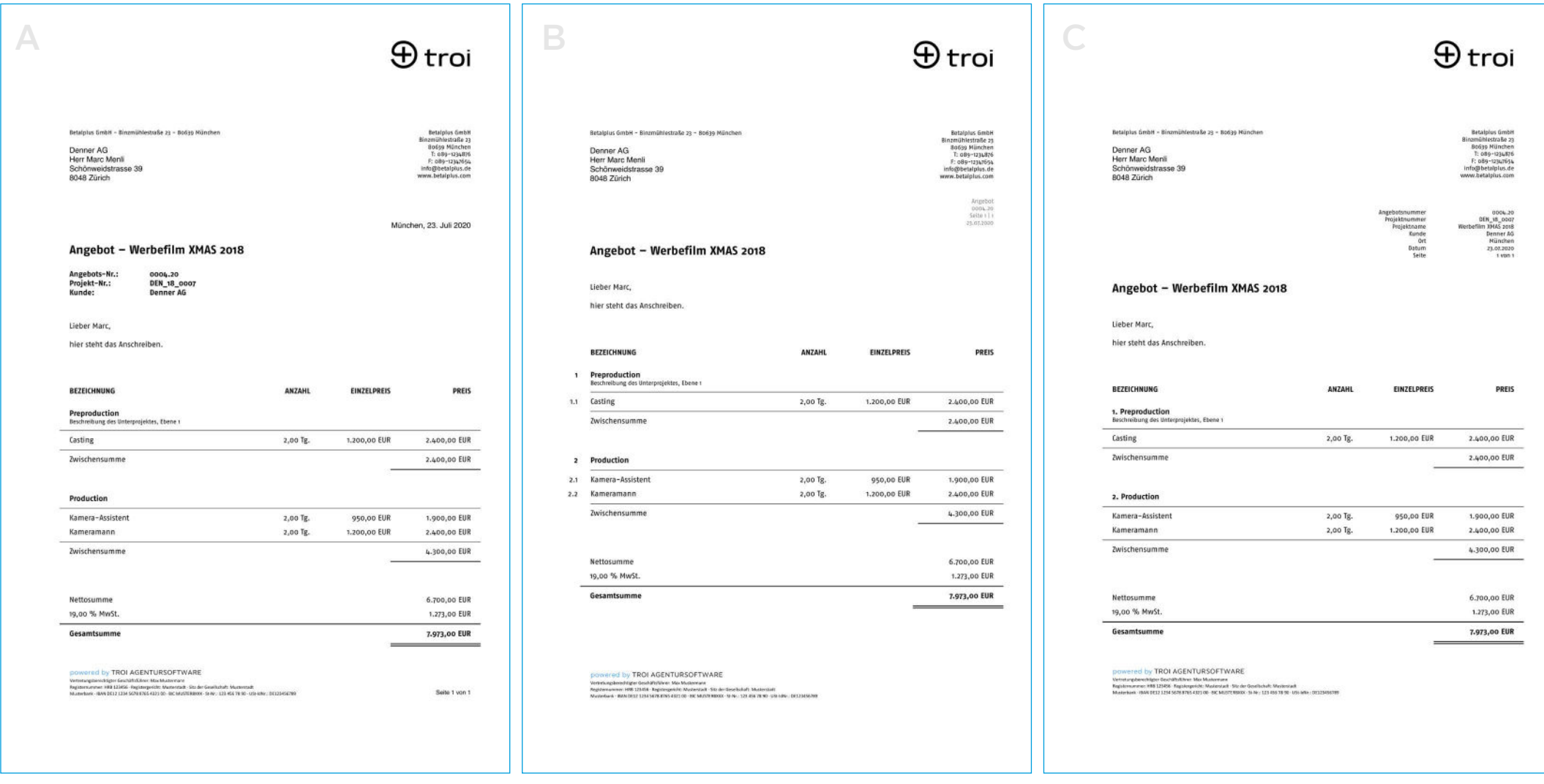

The template designs differ, among other things, in the position/display of the info block, in the numbering of the sub-projects and costing items, or also in the position of the page number. The template will be adapted to the submitted stationery by your technical contact (spacing, etc.).

### TEMPLATE INVOICE VARIANTS A – B – C

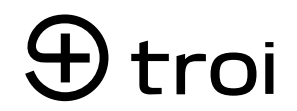

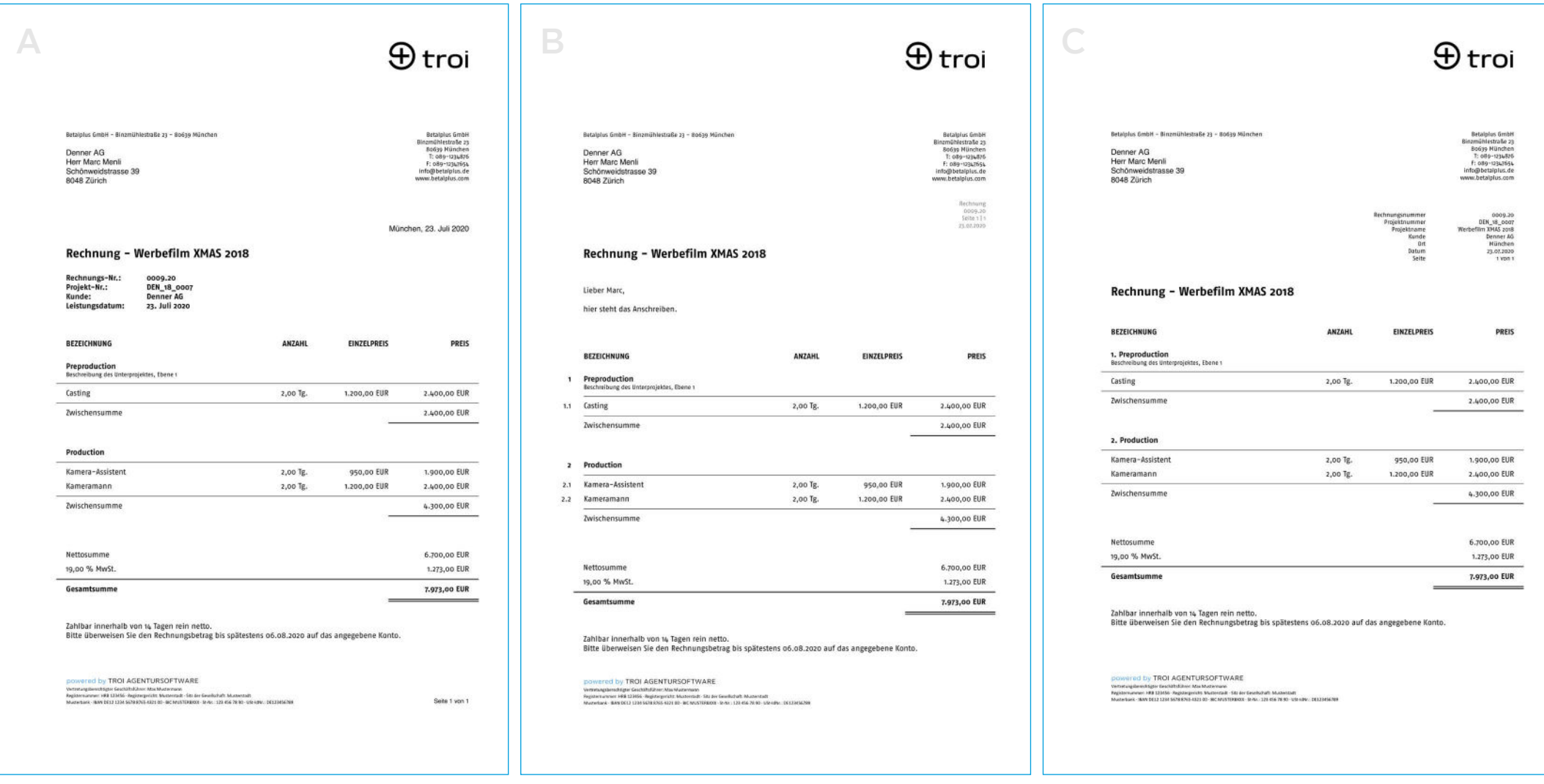

The template designs differ, among other things, in the position/display of the info block, in the numbering of the sub-projects and costing items, or also in the position of the page number. The template will be adapted to the submitted stationery by your technical contact (spacing, etc.).

### TEMPLATE REMINDER VARIANTS A – B – C

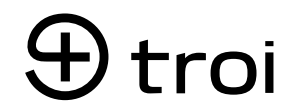

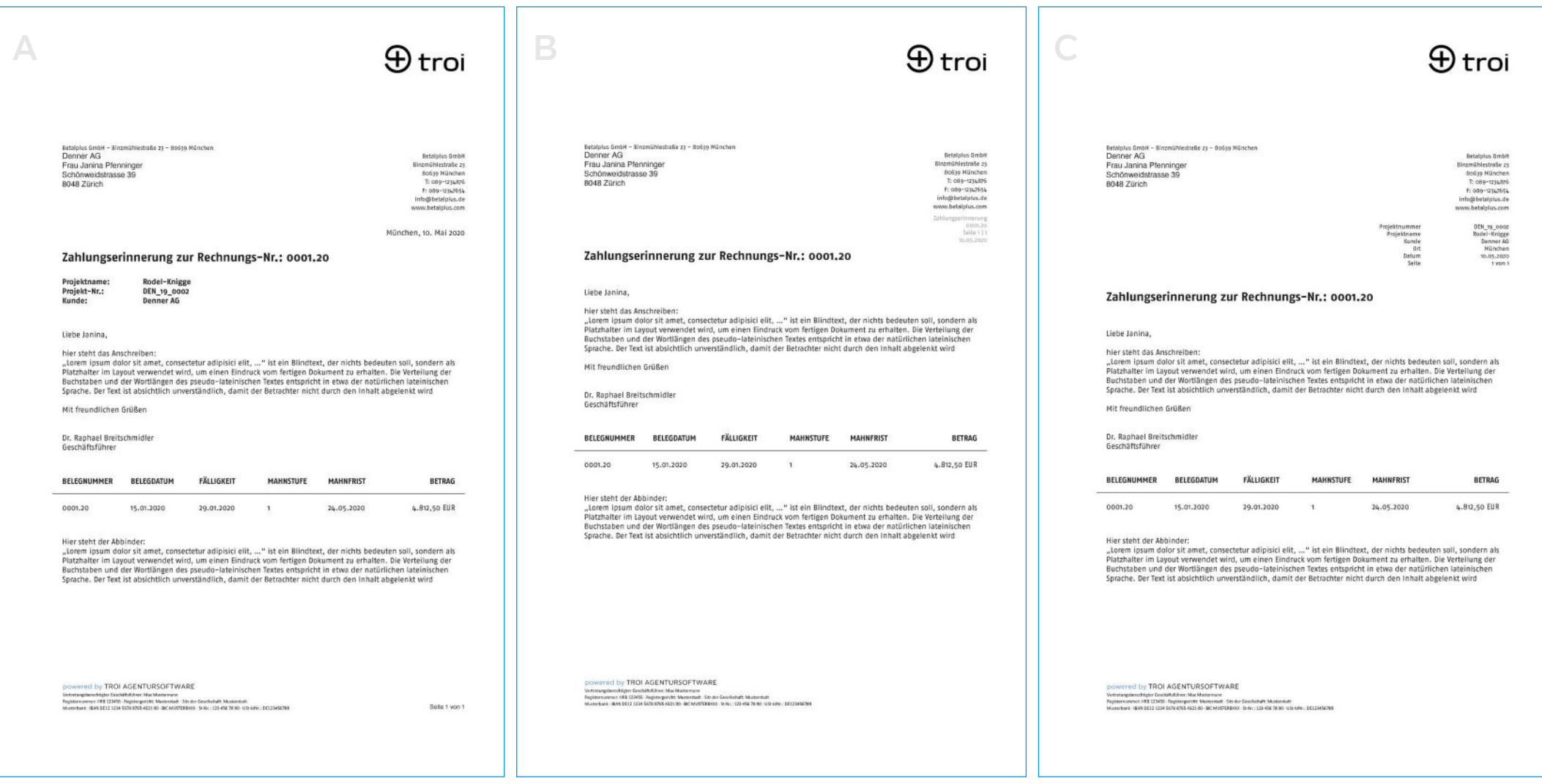

The template designs differ, among other things, in the position/display of the info block, in the numbering of the sub-projects and costing items, or also in the position of the page number. The template will be adapted to the submitted stationery by your technical contact (spacing, etc.).

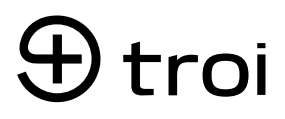

## <span id="page-11-0"></span>TROI NEWS STAY UP TO DATE

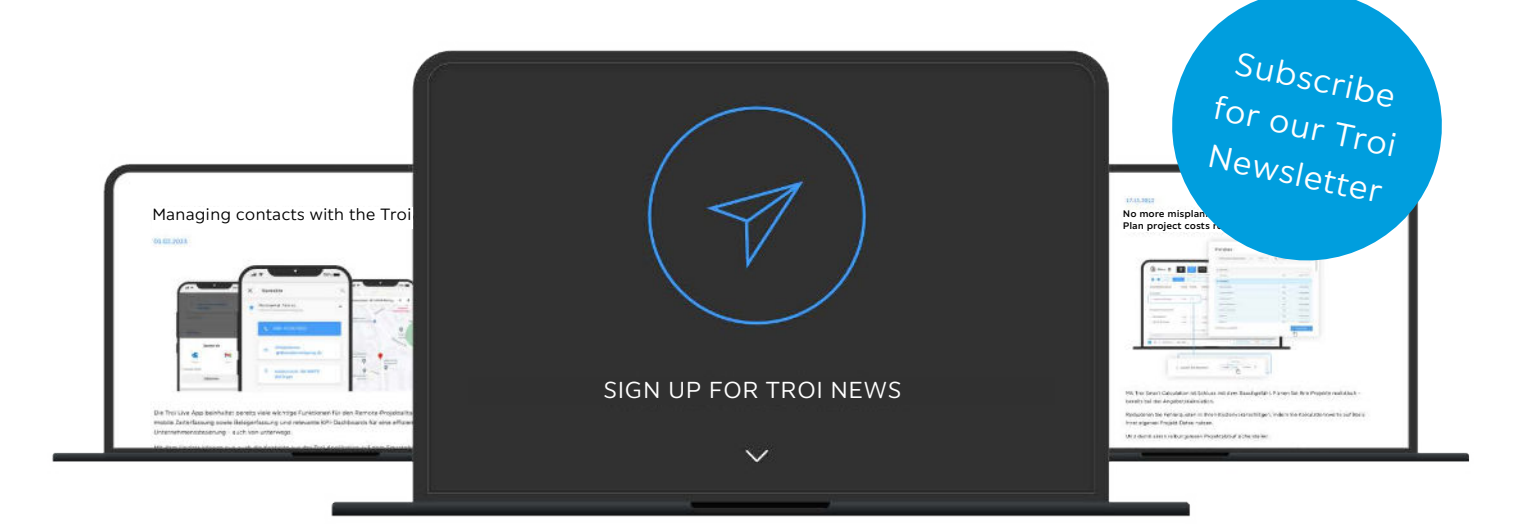

Your personal Troi login screen will always show you the latest features and updates. For more information, visit our [website](http://www.troi.us) or sign up [h](https://www.troi.de/blog/)ere for our [Troi Newsletter](https://be.troi.de/newsletter).

# ) troi

## <span id="page-12-0"></span>TROI GUIDE HELP, TIPS AND TRICKS

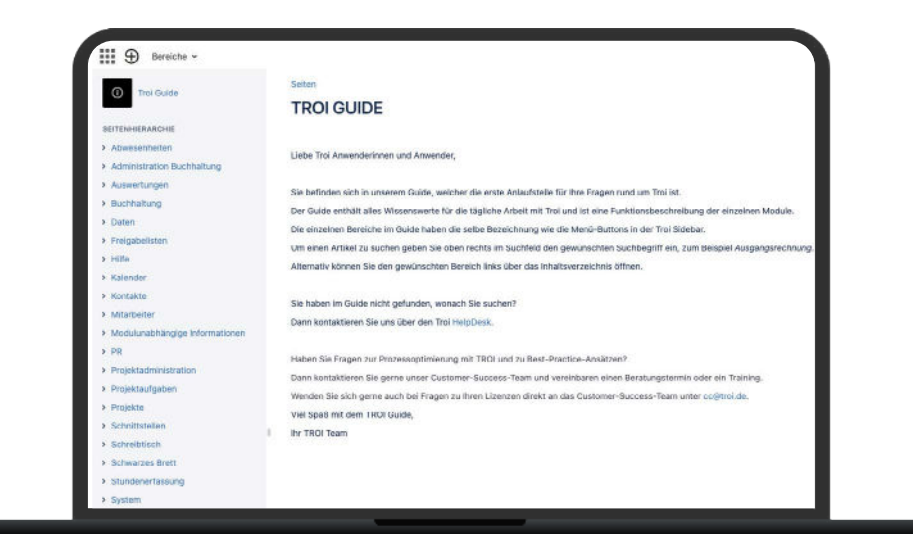

The [Troi Guide](https://confluence.troi.de/display/TG/TROI+GUIDE) is the first place to go for your questions about Troi. The guide contains everything you need to know for your daily work with Troi and includes a functional description of the individual modules.

# $\Theta$  troi

## <span id="page-13-0"></span>TROI HELPDESK FAST & COMFORTABLE

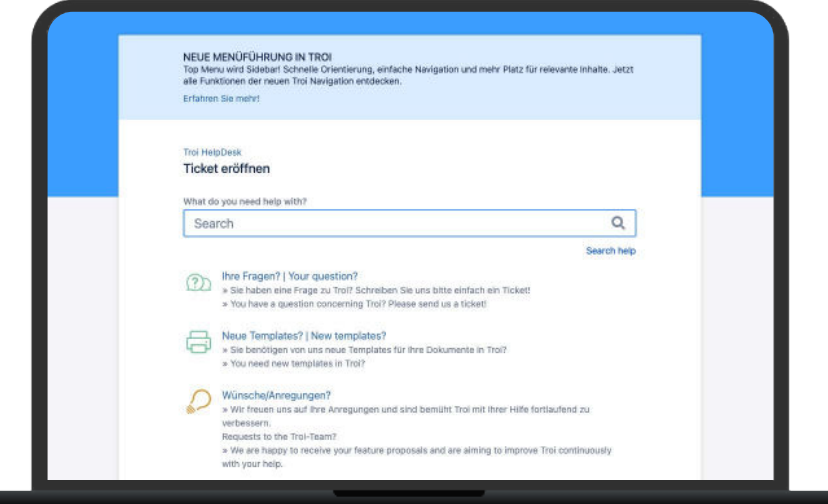

Whenever you need help or support for your Troi: The helpdesk is your point of contact for technical questions about the software.

With our simple and convenient ticket system, you can easily communicate your concerns to us and receive feedback as quickly as possible.

With a one-time registration you can fully use the ticket system.

You have three options for this:

- 1. via https://[helpdesk.troi.de](https://helpdesk.troi.de)
- 2. via e-mail to [helpdesk@troi.de](mailto:helpdesk@troi.de )
- 3. in Troi via menu › Hilfe › Helpdesk

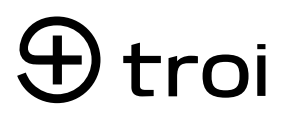

## <span id="page-14-0"></span>QUESTIONS? YOUR CONTACTS

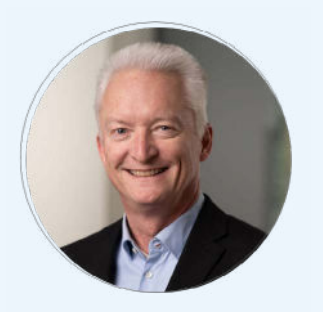

Ralf Elias Senior Finance Manager

Invoices: [buchhaltung](mailto:buchhaltung%20%40troi.de?subject=)  [@troi.de](mailto:buchhaltung%20%40troi.de?subject=)

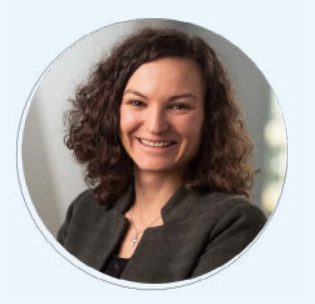

Lea-Sophie Oehler Teamlead Customer Success

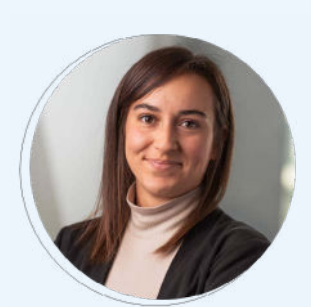

Helena Schmidpeter Customer Success Manager

Licenses and Training: [cc@troi.de](mailto:cc%40troi.de?subject=)

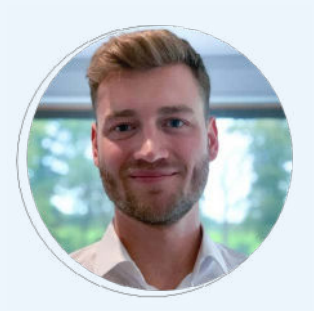

Dominik Starp Customer Service Manager

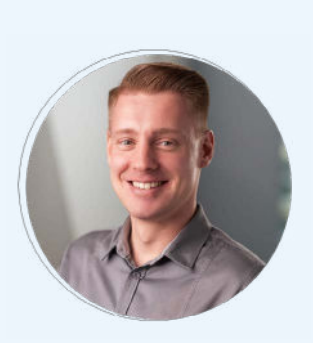

Reinke Christof Sackel Customer Service Manager

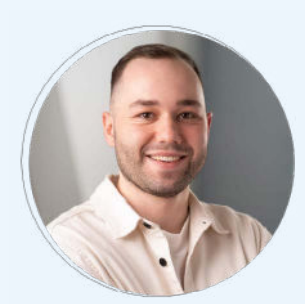

Maximilian Stephan Customer Service Manager

Technical support: [helpdesk](mailto:helpdesk%20%40troi.de?subject=)  [@troi.de](mailto:helpdesk%20%40troi.de?subject=)

## $\bigoplus$  troi

### EXPLOIT YOUR POTENTIAL WITH TROI – TOTAL RETURN ON INVESTMENT

Germany Troi GmbH Rosa-Bavarese-Straße 5 80639 Munich

+49 89 30 90 51 95-0 [cc@troi.de](mailto:cc%40troi.de?subject=) [www.troi.de](http://www.troi.de )

Switzerland Troi Schweiz GmbH Alderstraße 21 8008 Zurich [www.troi.ch](http://www.troi.ch)